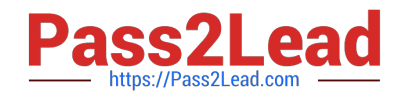

# **1Z0-511Q&As**

Oracle E-Business Suite (EBS) R12 Project Essentials

# **Pass Oracle 1Z0-511 Exam with 100% Guarantee**

Free Download Real Questions & Answers **PDF** and **VCE** file from:

**https://www.pass2lead.com/1z0-511.html**

100% Passing Guarantee 100% Money Back Assurance

Following Questions and Answers are all new published by Oracle Official Exam Center

**C** Instant Download After Purchase

- **83 100% Money Back Guarantee**
- 365 Days Free Update
- 800,000+ Satisfied Customers  $\epsilon$  or

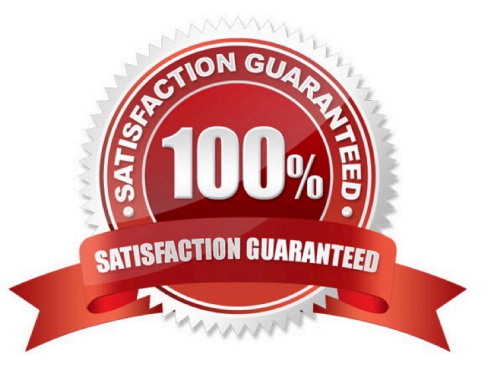

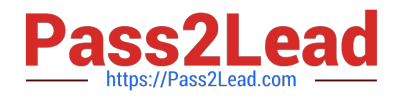

#### **QUESTION 1**

A project has been mistakenly set up as a capital project, instead of a contract project. The project has already incurred expenditure. How can this be remedied?

- A. Change the project type to Contract
- B. Leave the project as capital and accruefor revenueasis.
- C. Move all the costs toan contract task within the capital project.
- D. A new project should be set up and costs transferred.
- E. Delete all the expenditure Items and change the project type.

Correct Answer: D

Note: \*Project Type

The project type determines how Oracle Projects processes costs (expenditure items) for a project. The type you choose provides many defaults and controls for project entry and processing. You must choose a type from one of the following project type classes:

/Use an Indirect project type to collect and track expenditure item costs and labor hours for overhead activities, such as administrative and overhead work, marketing, and bid and proposal preparation. You can also define indirect projects to track time off including sick leave, vacation, and holidays

/Use a Capital project type to collect and track costs and labor hours for asset development activities which you plan to capitalize as one or more assets.

/Use a Contract project type to collect and track costs, labor hours, revenue, and billing for services performed for and reimbursed by a client

## **QUESTION 2**

A project is undertaken for a customer where all labor costs are non-billable, and Non-Labor costs are billable if the accumulated costs incurred are greater than \$10k. How can Oracle Projects be implemented to support this?

A. Use transaction controls to restrict billing to Non-Labor elements and to calculate the bill amounts on Non-Labor.

B. Use transaction controls tobilling Non-Labor elements, capture the value on the project, and then use the Non-Labor billing extension to calculate when an activity is billable.

C. Create an agreement and funding for \$10k only, and fund only those tasks on a project where you estimate to incur costs of \$10k or more.

D. Use the cost-to-cost billing extension to build billing rules to meet the requirement.

E. Use the cost accrual extension.

Correct Answer: B

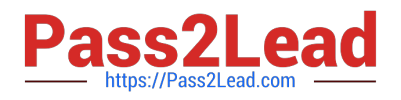

## **QUESTION 3**

A project manager wants to create a revenue budget based on the project agreement and allocated funding. How can this be achieved?

A. by manually creatingarevenue budget

B. by selecting Funding revaluation in the systemimplementation options.

C. by selecting the "baseline project without budget" option, which will createa revenue budgetautomatically based on project funding

- D. by selecting Invoiceat top taskfor the project
- E. by setting transaction controls

Correct Answer: C

You can automatically create and baseline an Approved Revenue Budget for a project by checking the Baseline Funding without Budget check box in the Project Funding Inquiry window.

Note:Budget/Fund/Bill at Project or Top Task Level

You can create a revenue budget, funding source allocation and project agreement, and perform billing at either the project or the top task level. After you have created an allocation line at either level, you cannot change to another level. For example, if you have created a funding allocation for a top task, you cannot create another funding allocation for the same project without entering a top task.

## **QUESTION 4**

What must be defined to enable a company to use an organization for a straight time expenditure?

A. Define the organization with the Following:1. Add Cost Centreas the Organization type.2. Add an organization classification ofHR Organization.3. Add the organizationto anorganization hierarchy.

B. Define the organization with the Following:1. Add the organization classifications HR Organization and ProjectExpenditure/Event2.Add the organization to anorganizationhierarchy3. Add the organization hierarchy to the appropriate Oracleprojectimplementation option setting

C. Define the organization with the following:1.Add the organization classificationsProject/Task Owning Organization and ProjectExpenditure/Event Organization.2. Add the organization to an organization hierarchy.3.Add the organization hierarchy to the appropriate Oracle project implementation option setting.

D. Define the organization with the following:1. Add the organization classifications Project Expenditure/Event Organization.2. Add the organization to an organization hierarchy.3.Add the organization hierarchy to the appropriate Oracle project implementation option setting.

E. Define the organization with the Following:1. Add the organization classifications HR Organization and ProjectExpenditure/Event2. Add the organization to an organization hierarchy.3. Define Organization Labor Costing Rules.

#### Correct Answer: E

Note: \*You can set this at the Inventory Organization level in the Project Manufacturing Parameters window, the Costing tabbed region. This allows WIP employee resources and Project straight time hours to be summarized as Straight Time

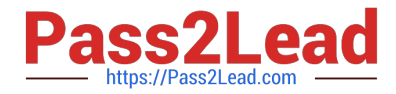

Expenditure Type Class. \*expenditure type class An additional classification for expenditure types that indicates how Oracle Projects processes the expenditure types. For example, if you run the Distribute Labor Costs process, OracleProjects will calculate the cost of all expenditure items assigned to the Straight Time expenditure type class. Formerly known as system linkage

#### **QUESTION 5**

An organization has specific departments that manage capital projects. How would you ensure that only these departments own capital projects?

A. Use the transaction control Functionality at the project level.

B. Use the settings in "Additional Details" of the Project/Task owning organization classification.

C. Remove the asset definition options from the templates used by departments that arenot managing capital projects.

D. Use the Project/Task owning organization hierarchy in the implementation options.

E. Set up a separate organization hierarchy for the departments that are managing capital projects.

Correct Answer: B

Note: You must select Yes, even though you cannot create contract projects in Oracle Grants Accounting. Oracle Grants Accounting uses contract projects to process revenue and invoices for awards. Oracle Grants Accounting uses an

underlying award project to process revenue and invoices.

The award project is a contract class project.

[Latest 1Z0-511 Dumps](https://www.pass2lead.com/1z0-511.html) [1Z0-511 Practice Test](https://www.pass2lead.com/1z0-511.html) [1Z0-511 Exam Questions](https://www.pass2lead.com/1z0-511.html)